# **Schleusenprogramm für Linux**

## **Installation**

Für die Benutzung der Dateischleuse unter Linux eignet sich ein beliebiges Programm zur Dateiübertragung nach dem SFTP-Protokoll. Insbesondere das Programm **gftp** hat sich zum Datenaustausch zwischen TightGate-Pro und einem Arbeitsplatzrechner bewährt. Es gehört zum Standardumfang der meisten Distributionen, muss jedoch üblicherweise über die Paketverwaltung nachinstalliert werden.

### **Konfiguration**

#### **Beispiel: Konfiguration von gftp für die Anmeldung mit Benutzername und Passwort**

- Angabe des Rechners: IPv4-Adresse oder auflösbarer Hostnamen von TightGate-Pro
- Port: nicht erforderlich
- Nutzername: Benutzername auf TightGate-Pro
- Passwort: Passwort auf TightGate-Pro
- Protokoll: SSH2

Die Verbindung wird nach Klick auf das Verbindungs-Icon hergestellt.

#### **Konfiguration der Dateischleuse für das zertifikatsbasierte Single Sign-on**

Die Unterstützung für Single Sign-on unter Linux ist derzeit mit dem SFTP-Klienten "Filezilla" möglich. Es kann lizenzkostenfrei bezogen werden. Nähere Informationen erteilt der technische Kundendienst der m-privacy GmbH.

From: <https://help.m-privacy.de/>-

Permanent link: **<https://help.m-privacy.de/doku.php/tightgate-pro:client:linux-schleuse>**

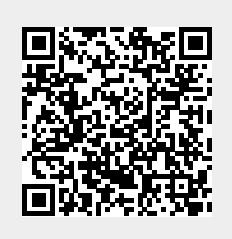

Last update: **2022/06/19 16:23**